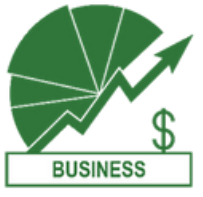

## **ADMINISTRATIVE PROFESSIONAL SERVICES AAS BUSINESS**

## START here

### **Requirements to Earn this Associate Degree**

Work with an advisor to develop your specialized education plan.

### **Business Information Management Core: Credits**

BIM 104: Intermediate Keyboarding...............................................................3 BIM 109: Internet Communications................................................................2 BIM 131: Records Management........................................................................3 BIM 180: Intro to Microsoft Office.................................................................5 BIM 262: Professional Preparation................................................................3 BIM 280: Advanced MS Office (Word, Excel).............................................2 BIM 285: MOS Prep & Certification (Word, Excel)..................................2 BIM Electives (select from below)..................................................................18 BUS 115: Workplace Skills & Behaviors.......................................................4 BUS 119: Business Grammar and Edit...........................................................5 BUS 122: Business Communications..............................................................5 BUS 161: Business Calculators..........................................................................2 BUS 200: Supervision.........................................................................................5 BUS 215: Customer Service...............................................................................3 CSS 100: College Success Skills.......................................................................3 BUS 114: Business Ethics...................................................................................5 BUS&101: Intro to Business..............................................................................5 CMST&220: Public Speaking...........................................................................5 ENGL&101: English Composition....................................................................5 FAD 150: Industrial First Aid...........................................................................2 MAP 117: Applied Math for Workforce Programs...................................5 PSYC&100: General Psychology.....................................................................5 **Administrative Professional Services Requirements General Education Requirements:**

### **Elective Options Credits**

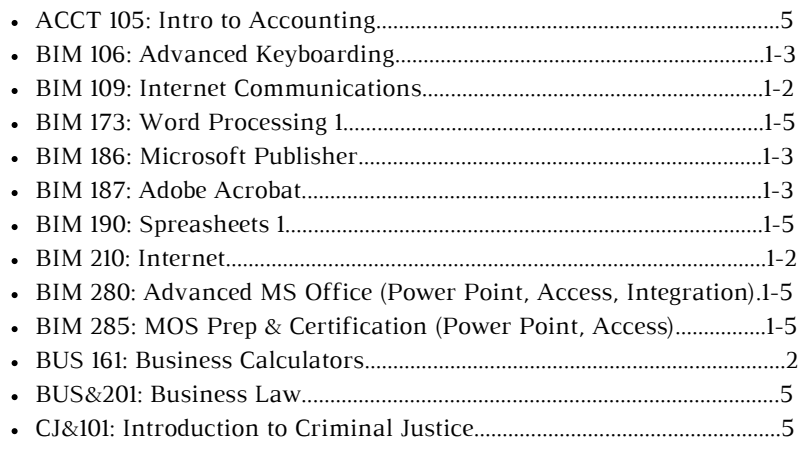

These courses are key to your success! **Milestone Courses**

### TO DO: Stay on track with this checklist!

### **TO DO'S:**

### **QUARTER 1**

- **APPLY FOR [FAFSA](https://studentaid.gov/h/apply-for-aid/fafsa) OR [WASFA](https://wsac.wa.gov/wasfa) FOR NEXT YEAR**
- **SET UP YOUR BANKMOBILE ACCOUNT**
- **GET FAMILIAR WITH YOUR CTCLINK STUDENT HOMEPAGE**
- **MEET WITH YOUR ADVISOR**

### **QUARTER 2**

- **MAKE AN EDUCATION PLAN WITH YOUR ADVISOR**
- **APPLY FOR BBCC FOUNDATION [SCHOLARSHIPS](https://www.bigbend.edu/i-am/foundation-scholarships/)**

### **QUARTER 3**

**MEET WITH YOUR ADVISOR**

### **QUARTER 4**

**UPDATE YOUR EDUCATION PLAN WITH YOUR ADVISOR**

### **QUARTER 5**

**APPLY FOR GRADUATION (AFTER ENROLLING IN YOUR FINAL QUARTER OF CLASSES)**

### **QUARTER 6**

- **ORDER CAP AND GOWN**
- **ATTEND GRADUATION!**
- **BEGIN YOUR JOB SEARCH**

### **Total Credits Required: 94**

## Career Outlook

The Business Information Management (BIM) program and certificates outlined are suggested courses of study for students interested in pursuing careers in a business office environment.

The BIM program prepares you for the world of work and applies to nearly every sector of the economy. All organizations need administrative professionals.

## Future Education Opportunities

This degree prepares students to pursue the Bachelor or Applied Science - Applied Management at Big Bend Community College and the online Bachelor of Applied Science (BAS) Administrative Management at Central Washington University.

## Find Out More

bimlab@bigbend.edu https://www.bigbend.edu/academics/business-information-management/

## Length of Program

94 credits  $= 8$  quarters<sup>\*</sup> if following

### suggested schedule.

\*Your specific route may take less time depending on what quarters you take elective credits.

## Which Quarter Can I Begin?

Fall, Winter, Spring, or Summer

## Program Modality

Courses are offered on-campus, online, or hybrid (part on-campus, part online). This program cannot be completed entirely online.

## Helpful Hints

- Meet with your advisor each quarter to make sure you are on track!
- Courses must be completed with a minimum grade of 2.0.
- Complete math and English courses in your first year.
- For BIM classes, utilize available hours in the campus lab or on Zoom. We are here to help!

## **OPPORTUNITY FOR FREE \$\$\$**

Workforce Education Services provides additional financial assistance for tuition and fees, books, tools, bus passes, and emergency support. See if you qualify here!

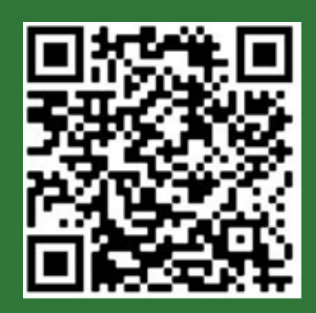

## Administrative Professional Services Pre-Requisite Flow Chart

Start by talking with an advisor to determine which courses to take first based on your placement scores.

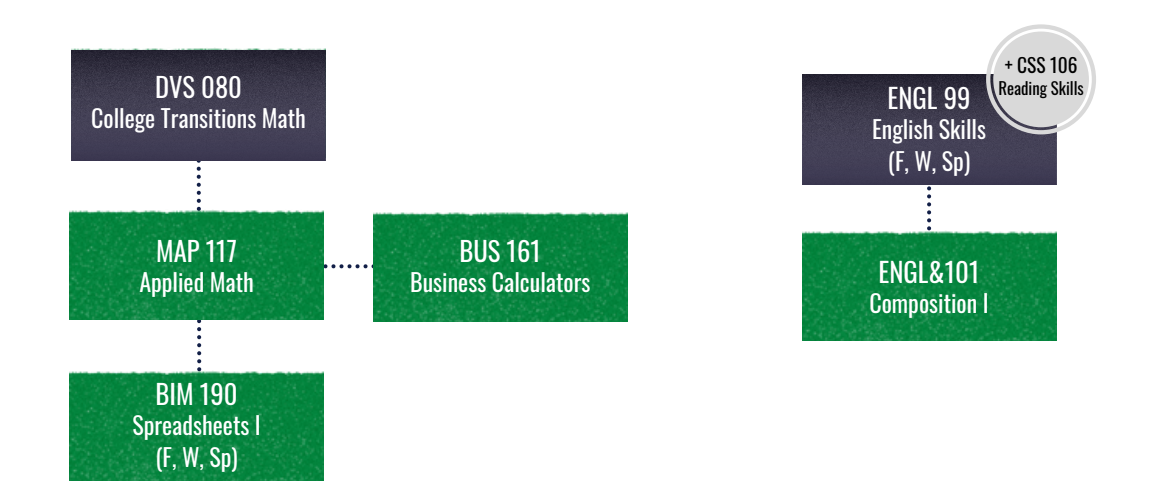

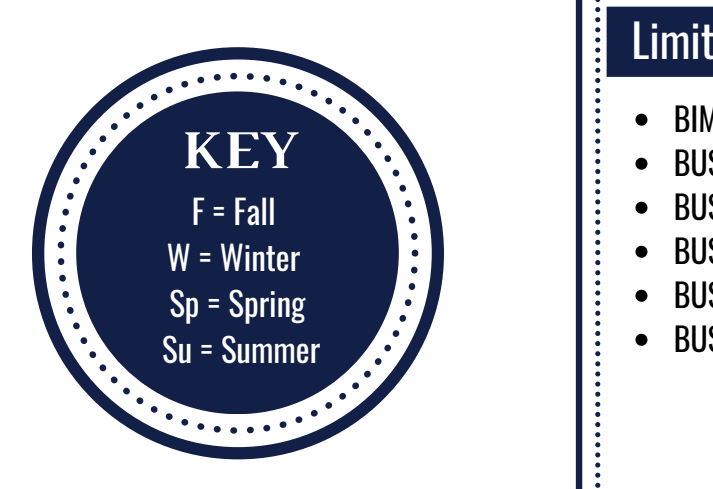

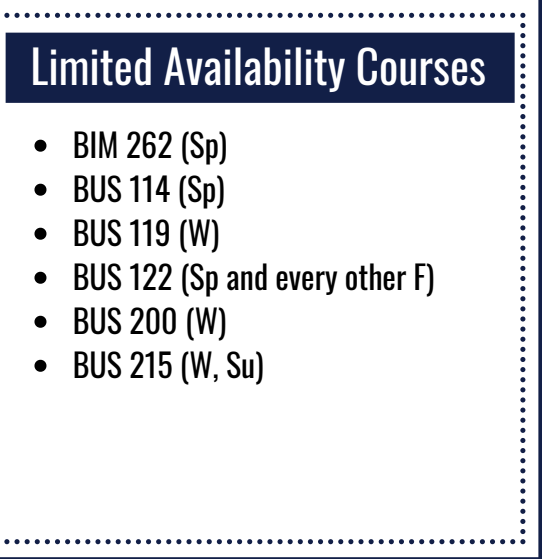

# **CERTIFICATE OPTIONS**

Administrative Professional Services

### Office Clerk Certificate of Accomplishment

### **Credits**

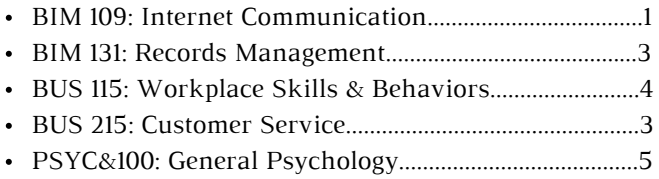

### **Total Credits: 16**

### Office Assistant Certificate of Accomplishment

### **Credits**

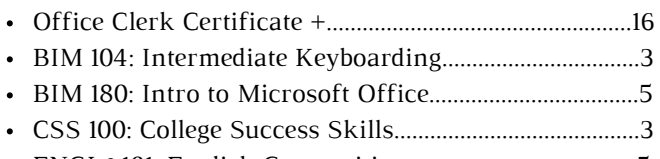

ENGL&101: English Composition......................................5

### **Total Credits: 32**

### Office Format Design Specialist Certificate of Accomplishment

### **Credits**

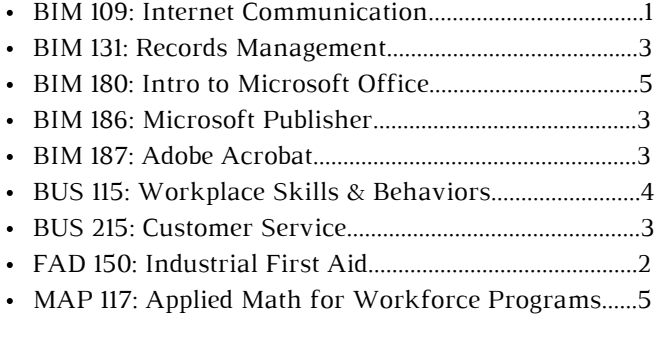

### **Total Credits: 27**

### Customer Service Associate Certificate of Achievement

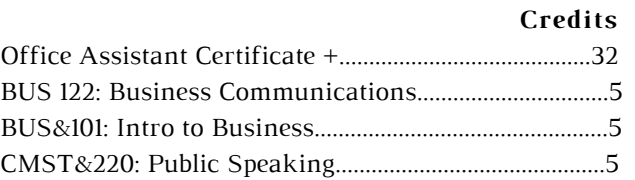

- FAD 150: Industrial First Aid.............................................2
- MAP 117: Applied Math for Workforce Programs......5

### **Total Credits: 54**

### Administrative Assistant Certificate of Achievement

### **Credits**

- Customer Service Associate Certificate +....................54
- BIM 280: Advanced MS Office (Word, Excel)..............2
- BUS 114: Business Ethics.....................................................5
- BUS 119: Business Grammar and Edit.............................5

### **Total Credits: 66**

### Associate in Applied Science Degree

### **Credits**

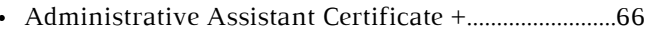

- BIM 262: Professional Preparation...................................3
- BIM 285: MOS Prep & Certification (Word, Excel).....2
- BIM Electives.........................................................................18
- BUS 200: Supervision...........................................................5

### **Total Credits: 94**

My Education Plan  $\overline{\phantom{a}}$ Name: \_\_\_\_\_\_\_\_\_\_\_\_\_\_\_\_\_\_\_\_\_\_\_\_\_\_\_\_\_\_\_\_\_\_\_\_\_\_\_\_\_\_\_\_\_\_\_ ID #: \_\_\_\_\_\_\_\_\_\_\_\_\_\_\_\_\_\_\_\_\_\_\_\_\_\_\_\_\_\_\_\_\_\_\_\_\_\_\_\_\_\_\_\_\_\_\_  $\bullet\bullet\bullet\bullet\bullet$ Quarter/Year Quarter/Year $\bullet$  $\bullet$  $\bullet$ Quarter/Year Quarter/Year  $\bullet$ **........**  $\bullet$  $\begin{array}{c} \bullet \\ \bullet \\ \bullet \\ \bullet \end{array}$ Quarter/Year Quarter/Year  $\bullet$  $\bullet$  $\bullet$  $\bullet$  $\bullet$ . . . . . . . . .

My Education Plan

 $\overline{\phantom{a}}$ 

 $\overline{\phantom{a}}$ 

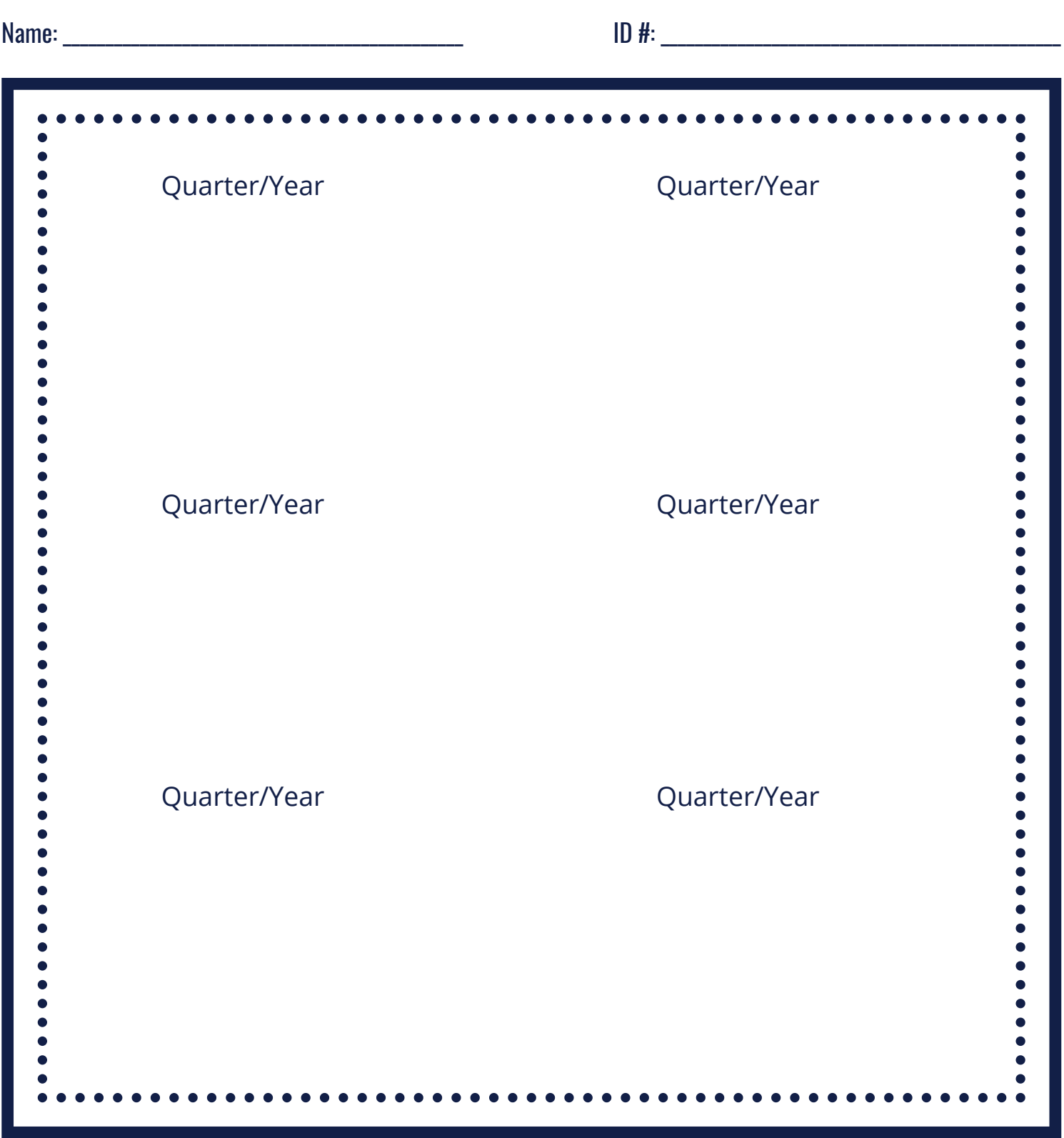

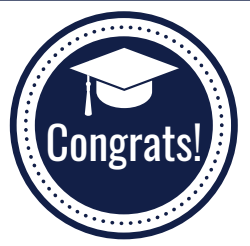

## Suggested Schedule to Earn this Associate Degree

If the classes listed below don't fit your schedule or you're planning to start after fall quarter, work with an advisor to develop your specialized education plan.

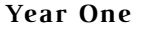

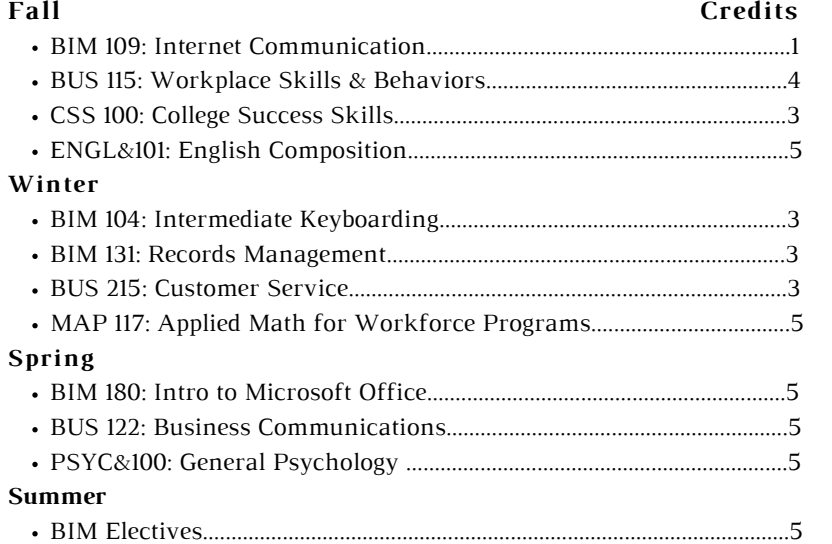

### **Year Two**

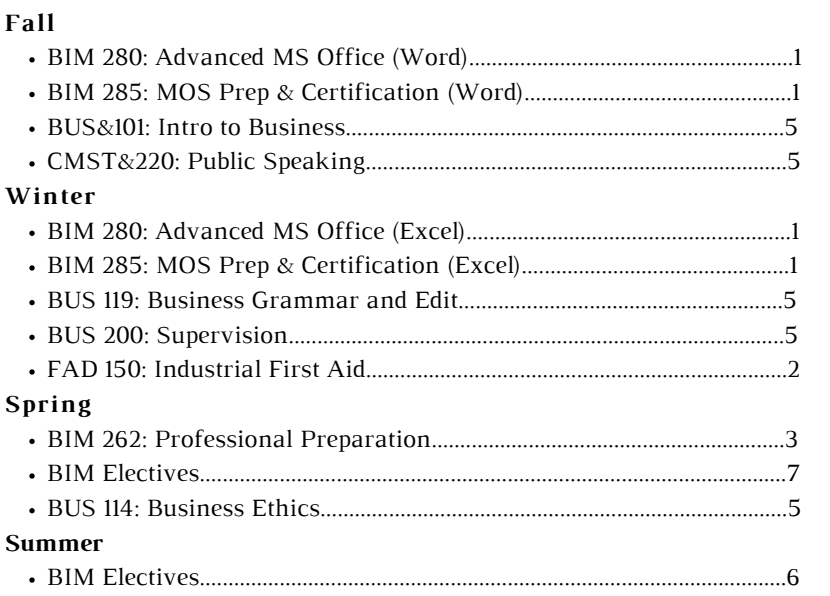

**Total Credits Required: 94**